```
KPhotoAlbum
```
- Objet : Installation de KPhotoAlbum
- Niveau requis : [débutant,](http://debian-facile.org/tag:debutant?do=showtag&tag=d%C3%A9butant) [avisé](http://debian-facile.org/tag:avise?do=showtag&tag=avis%C3%A9)
- Commentaires : La gestion d'une grosse collection de photos
- Débutant, à savoir : [Utiliser GNU/Linux en ligne de commande, tout commence là !](http://debian-facile.org/doc:systeme:commandes:le_debianiste_qui_papillonne)
- Suivi :
	- [à-tester](http://debian-facile.org/tag:a-tester?do=showtag&tag=%C3%A0-tester)
		- © Création par **B**bract le 07/05/2011
		- Testé par …. le ….
- Commentaires sur le forum :  $C$ 'est ici<sup>[1\)](#page--1-0)</sup>

# **Présentation**

#### $\pmb{\times}$

KPhotoAlbum vous permet d'indexer, chercher, grouper et visualiser des images à partir de mots-clés, dates, lieux, personnes.

Il permet de rechercher des groupes d'images, de manière rapide et élégante parmis des milliers d'autres sur votre disque dur.

Les informations associées à chaque photo sont stockées dans un fichier XML. Avec ses mots clés, KPhotoAlbum stocke la somme MD5 de chaque photo, de cette manière il pourra les reconnaître même si vous les changez de répertoire.

KPhotoAlbum permet également de créer des galeries HTML avec les images sélectionnées.

#### **Installation**

- Sous Squeeze kphotoalbum **4.1.1-3**
- Sous Wheezy kphotoalbum **4.2-1**
- Sous Jessie kphotoalbum **4.5-1**

Toutes disponibles dans les [dépôts](http://debian-facile.org/doc:systeme:apt:apt) officiels de Debian. Pour l'installer :

apt-get update && apt-get install kphotoalbum

## **Plugins**

KPhotoAlbum peut également utiliser les greffons de gestion d'images du paquet **kipi-plugins** afin d'étendre ses capacités.

Ce paquet contient de nombreuses extensions utiles. Entre autres, pour :

- 1. la manipulation d'images,
- 2. l'importation,
- 3. l'exportation et
- 4. le traitement par lot.

apt-get install kipi-plugins

## **Conclusions**

Ce logiciel privilégie la performance de la gestion des informations. La saisie est très rapide et efficace. Retrouver une série de photo se fait très efficacement (date, personnes, lieu, événement…).

Neutre par rapport aux fichiers, ce logiciel ne touche pas aux images (sauf si vous le voulez) et ne perturbe pas le classement sur disque, il suffit d'ajouter un dossier pour l'ajouter à la base, il identifie les images avec un md5sum et vous pouvez donc renommer et déplacer les fichiers.

#### **Liens**

[site officiel](http://www.kphotoalbum.org) en anglais. [Page graphisme](https://wiki.debian-facile.org/doc:media:graphisme) sur Debian facile.

[1\)](#page--1-0)

N'hésitez pas à y faire part de vos remarques, succès, améliorations ou échecs !

From: <http://debian-facile.org/> - **Documentation - Wiki**

Permanent link: **<http://debian-facile.org/doc:media:kphotoalbum>**

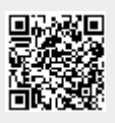

Last update: **28/06/2015 19:27**